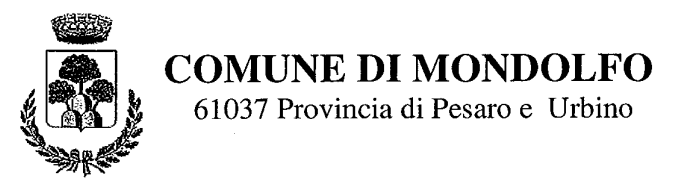

## SETTORE SERVIZI DEMOGRAFICI E SOCIALI

Dichiarazione sostitutiva dell'atto di notorietà (art. 26, L. n. 488/1999 - art. 47, D.P.R. n. 445/2000)

## DICHIARAZIONE DI ASSENZA DI CONFLITTO DI INTERESSI, AI SENSI DELL'ART. 6 BIS DELLA LEGGE 7 AGOSTO 1990, N. 241

Io sottoscritta Dott.ssa Samanta del Moro - Responsabile dell'Ufficio Servizi Sociali del Comune di Mondolfo (PU) ed in qualità di Responsabile del Procedimento di gara ad oggetto: "Servizio di cucina centralizzata a basso impatto ambientale del Comune di Mondolfo (PU) - CIG: 8166890AD2"

- ai fini dell'osservanza delle disposizioni di cui all'art. 6-bis della Legge n. 241/1990 e  $\overline{a}$ dell'art. 7 del Codice di comportamento dei dipendenti pubblici, emanato con DPR n. 62/2013;
- consapevole delle sanzioni penali conseguenti a dichiarazioni non veritiere e/o a falsità in atti:
- al fine dell'aggiudicazione della gara;

## **DICHIARO**

di non trovarmi in situazioni di incompatibilità né in condizioni di conflitto di interessi anche potenziale con la Ditta DUSSMANN SERVICE S.r.l. Via San Gregorio n°55 20124 Milano -Codice fiscale: 00124140211 aggiudicataria del servizio di cui sopra.

Mondolfo, 13 luglio 2020

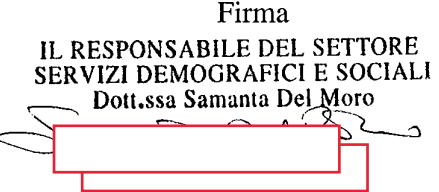

Via Garibaldi, 1 - 61037 Mondolfo (PU) - Tel. 0721.939223 - 222 - 247 - Fax 0721.939267 - 959455 Sito web: www.comune.mondolfo.pu.it - e-mail: comune.mondolfo@provincia.ps.it P.I. 00125710418 - C.F. 81002570414